# **Instrucțiuni de utilizare (manual) pentru kitul QIAsymphony® DSP Virus/Pathogen**

 $\overline{\smash[b]{\sum}}$ 192 (nr. catalog 937036)  $\overline{\smash[b]{\sum}}$ 96 (nr. catalog 937055)

Versiunea 1

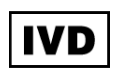

Kitul QIAsymphony DSP Virus/Pathogen Mini

Kitul QIAsymphony DSP Virus/Pathogen Midi

 $\epsilon$ 

REF 937036, 937055

QIAGEN GmbH, QIAGEN Strasse 1, 40724 Hilden,

**GERMANIA** 

R5 MAT 1058143RO

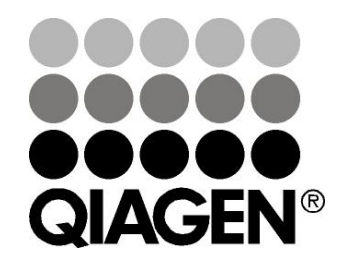

Sample & Assay Technologies

## **Cuprins**

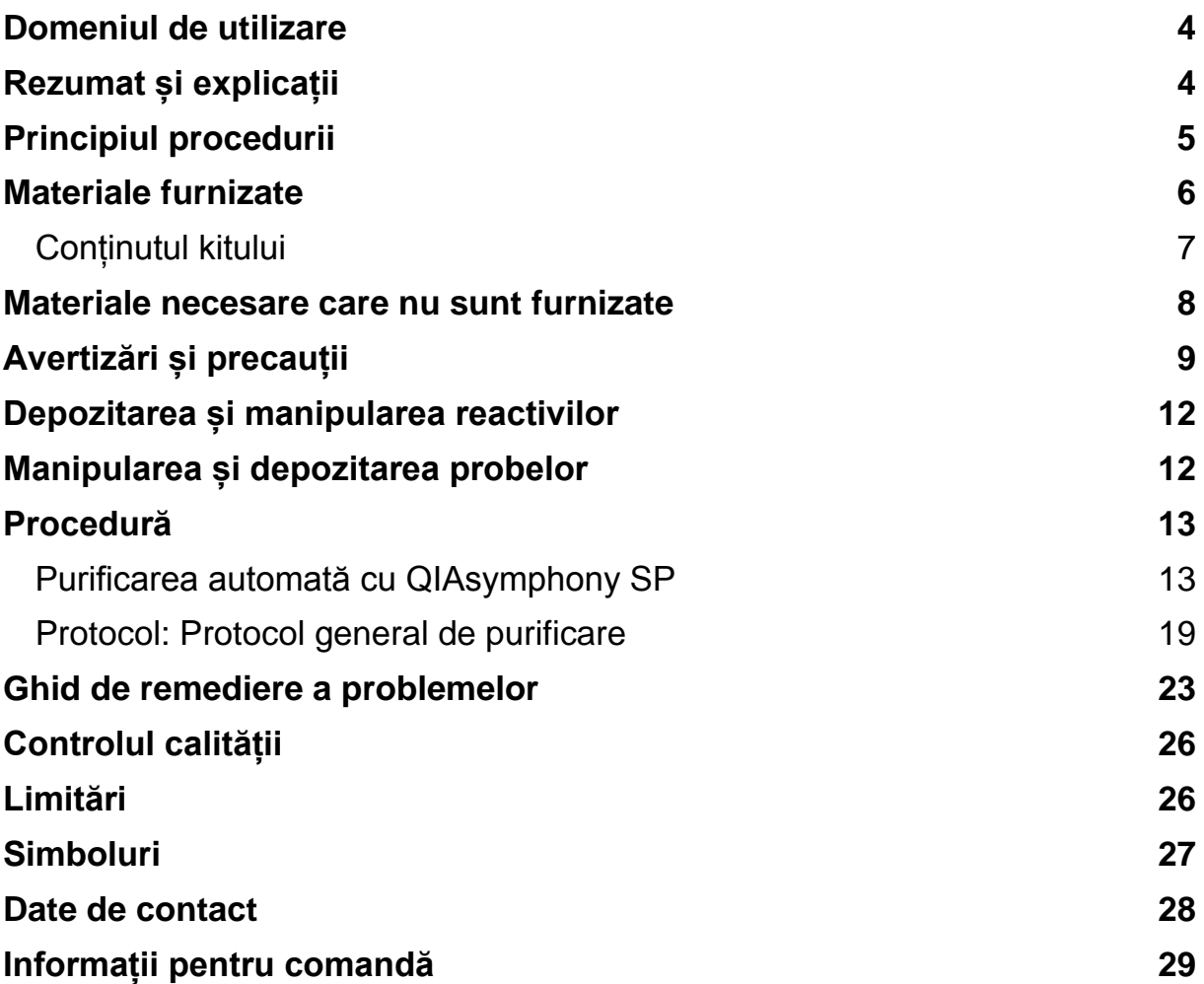

### <span id="page-3-0"></span>**Domeniul de utilizare**

Kitul mini QIAsymphony DSP Virus/Pathogen și kitul midi QIAsymphony DSP Virus/Pathogen utilizează tehnologia particulelor magnetice pentru izolarea și purificarea automată a acizilor nucleici din probe biologice.

Aceste produse sunt destinate utilizării de către utilizatori profesioniști, cum ar fi tehnicieni și medici care sunt instruiți în tehnicile de biologie moleculară.

Sistemul QIAsymphony DSP Virus/Pathogen este destinat utilizării pentru diagnostic *in vitro*.

### <span id="page-3-1"></span>**Rezumat și explicații**

Kiturile QIAsymphony DSP Virus/Pathogen sunt destinate utilizării exclusive în combinație cu QIAsymphony SP. Kiturile QIAsymphony DSP Virus/Pathogen furnizează reactivi pentru purificarea simultană, complet automată, a acizilor nucleici virali. Kiturile pot fi utilizate pentru purificarea acizilor nucleici dintr-o varietate largă de virusuri ADN și ARN, ca și din ADN-ul bacterian din bacteriile Gram-negative și Gram-pozitive. Cu toate acestea, nu au fost stabilite caracteristicile de performanță pentru fiecare specie de virus sau bacterie, acestea trebuind validate de către utilizator. Tehnologia particulelor magnetice permite purificarea unor acizi nucleici de calitate ridicată, care nu conțin proteine, nucleaze și alte impurități. Acizii nucleici purificați sunt adecvați pentru utilizarea directă în aplicații din aval, precum amplificarea sau alte reacții enzimatice. QIAsymphony SP execută toate etapele procedurii de purificare. Într-un singur ciclu de funcționare se procesează până la 96 de probe, în loturi de până la 24 de probe.

### <span id="page-4-0"></span>**Principiul procedurii**

Tehnologia QIAsymphony combină viteza și eficacitatea purificării acizilor nucleici pe bază de silice cu manipularea convenabilă a particulelor magnetice (Figura 1). Procedura de purificare este concepută pentru a garanta siguranța și reproductibilitatea manipulării probelor potențial infecțioase și este formată din 4 etape: liză, legare, spălare și eluție (a se vedea schema de la pagina 6). Utilizatorul poate alege între diferite volume de eluție.

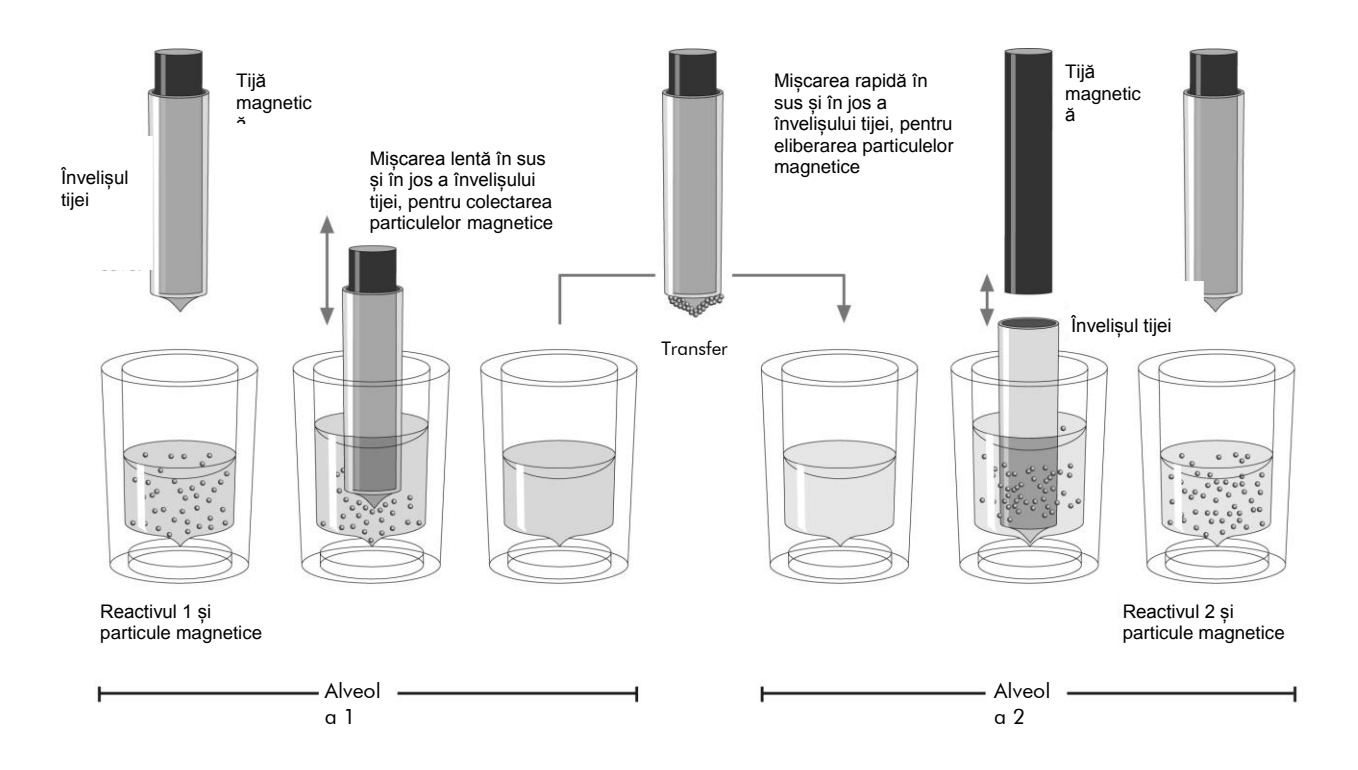

**Figura 1. Schema principiului QIAsymphony SP**. QIAsymphony SP procesează o probă ce conține particule magnetice după cum urmează: O tijă magnetică, protejată de învelișul tijei, intră în alveola care conține proba și atrage particulele magnetice. Învelișul tijei magnetice este poziționat deasupra unei alte alveole, iar particulele magnetice sunt eliberate. QIAsymphony SP utilizează un cap magnetic care conține o serie de 24 de tije magnetice, astfel putând să proceseze până la 24 de probe simultan. Etapele 1 și 2 sunt repetate de câteva ori în timpul procesării probelor.

<span id="page-5-0"></span>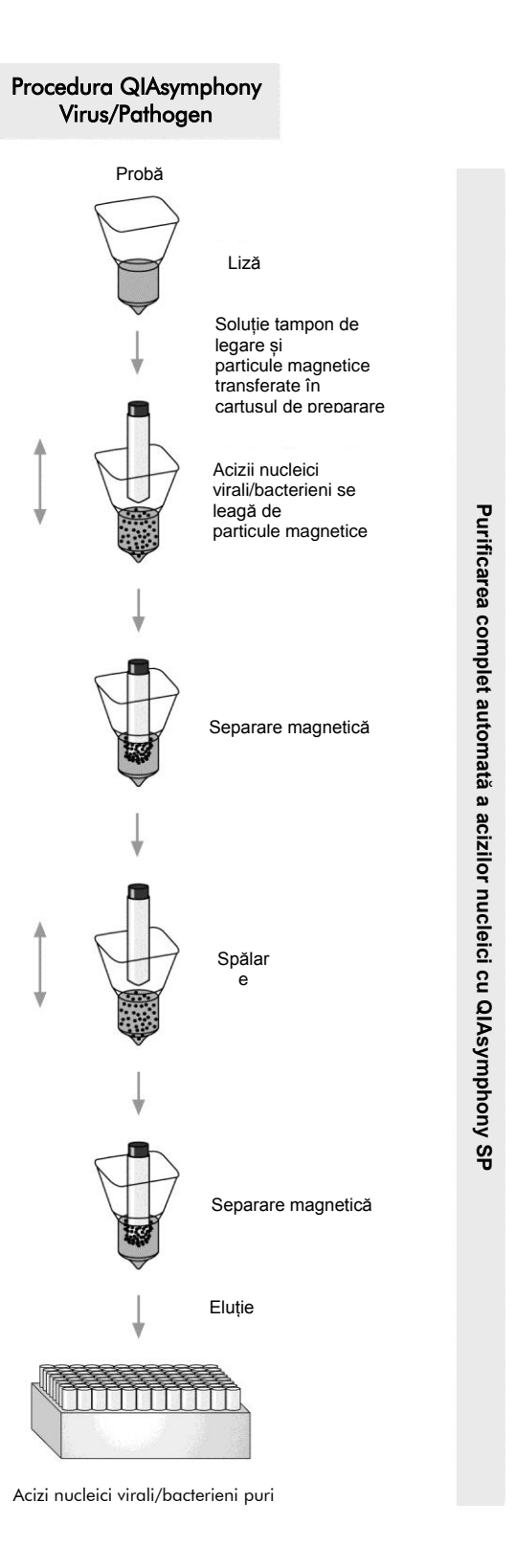

### **Materiale furnizate**

### <span id="page-6-0"></span>**Conținutul kitului**

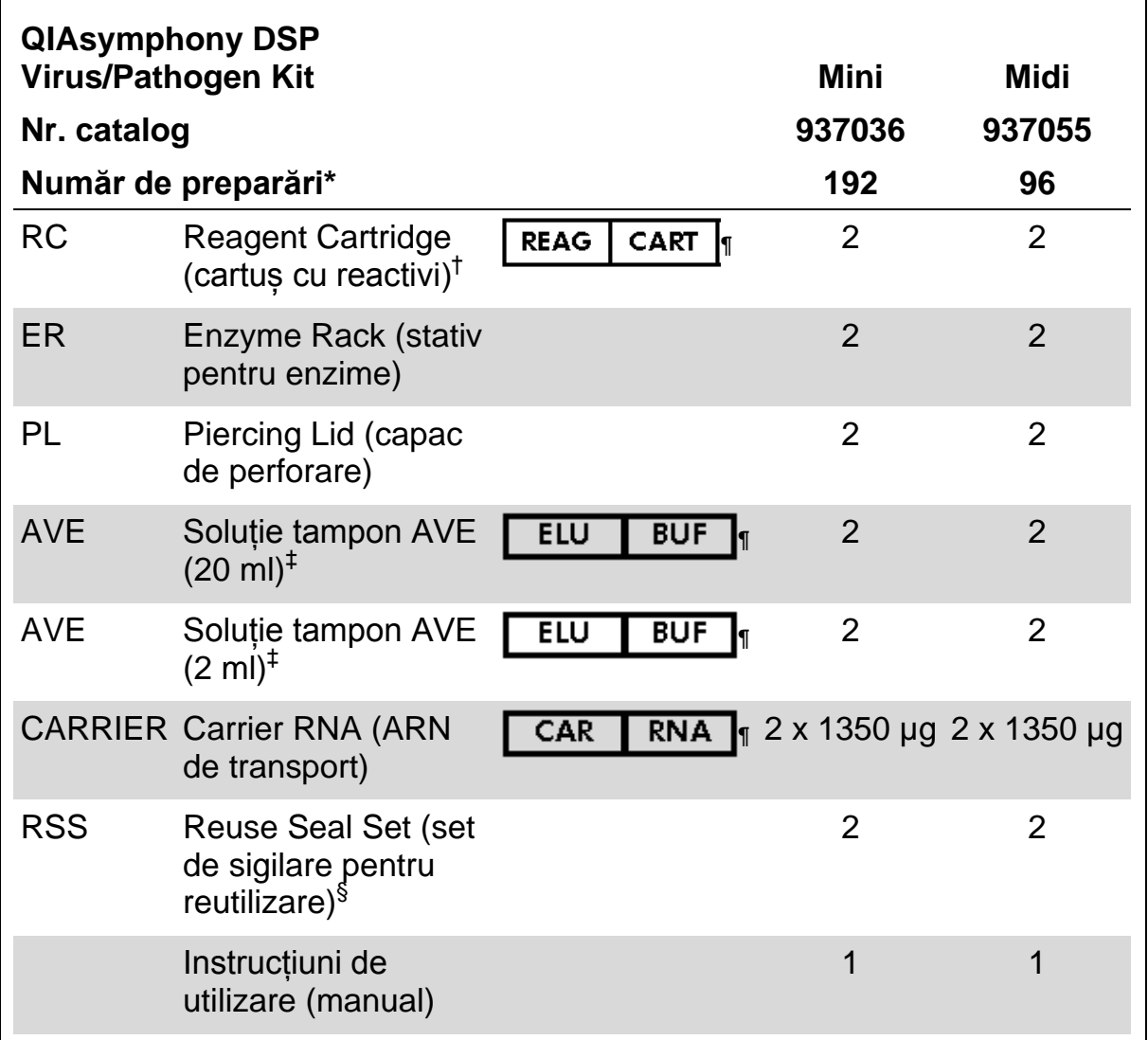

\* Numărul de preparări depinde de protocolul utilizat.

† Conține săruri de guanidină. Nu este compatibil cu dezinfectantele care conțin substanțe de albire. A se vedea pagina [9](#page-8-0) pentru informații privind siguranța.

‡ Conține azidă de sodiu cu rol de conservant.

§ Un set de sigilare pentru reutilizare (RSS) conține 8 benzi de sigilare pentru reutilizare.

¶ A se vedea pagina [27](#page-26-0) pentru lista de simboluri cu definiții.

### <span id="page-7-0"></span>**Materiale necesare care nu sunt furnizate**

Atunci când lucrați cu substanțe chimice, purtați întotdeauna un halat de laborator adecvat, mănuși de unică folosință și ochelari de protecție. Pentru informații suplimentare, consultați fișele cu date de siguranță (SDS) corespunzătoare, disponibile de la furnizorul produsului.

- Cartuse pentru prepararea probelor, cu 8 alveole (nr. cat. 997002)
- Învelisuri pentru 8 tije (nr. cat. 997004)
- Vârfuri cu filtru, 200 µl și 1500 µl (nr. cat. 990332 și 997024)
- Eprubete pentru probe, a se vedea fișa de protocol relevantă la adresa [www.qiagen.com/goto/dsphandbooks](http://www.qiagen.com/goto/dsphandbooks)
- **Agitator vortex**

#### **Pentru protocoale complexe pentru agenți patogeni**

Soluție tampon ATL (nr. cat. 939016)

#### **Pentru utilizarea controalelor interne**

■ Eprubete pentru probe, eprubete din polistiren de 14 ml, 17 x 100 mm, cu fund rotund, furnizate de Corning (cat. no. 352051, www.corning.com)

**Notă**: Nr. cat. 352051 era furnizat anterior de BD, iar noul furnizor este Corning, Inc.

■ Eprubete pentru probe, eprubete pentru probe de 2 ml cu capace cu filet sau fără capace cu filet, furnizate de Sarstedt (de ex. nr. cat. 72.693 și 72.694, www.sarstedt.com)

### <span id="page-8-0"></span>**Avertizări și precauții**

Destinat utilizării pentru diagnostic *in vitro*.

Atunci când lucrați cu substanțe chimice, purtați întotdeauna un halat de laborator adecvat, mănuși de unică folosință și ochelari de protecție. Pentru informații suplimentare, consultați fișele cu date de siguranță (SDS) corespunzătoare. Acestea sunt disponibile online în format PDF, compact și ușor de folosit, la adresa www.qiagen.com/safety, unde puteți găsi, vizualiza și tipări fișa SDS pentru fiecare kit QIAGEN<sup>®</sup> și pentru componentele kiturilor.

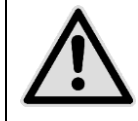

**ATENȚIE: NU adăugați soluții de albire sau soluții acide direct în deșeurile rezultate din prepararea probelor.**

Soluțiile tampon din cartușul cu reactivi (RC) conțin săruri de guanidină, care, în combinație cu soluțiile de albire, pot forma compuși cu reactivitate ridicată. Dacă lichidul care conține soluția tampon se varsă, curățați cu un detergent adecvat pentru laborator și cu apă. Dacă lichidul vărsat conține agenți potențial infecțioși, curățați mai întâi zona afectată cu detergent pentru laborator și cu apă, iar apoi cu hipoclorit de sodiu 1% vol.

Următoarele fraze de pericol și de precauție se aplică pentru componentele kiturilor QIAsymphony DSP Virus/Pathogen.

#### **Soluție tampon QSB1**

Contine: Brij 58; tiocianat de guanidină; izopropanol. Pericol! Poate fi nociv prin înghițire sau în contact cu pielea. Provoacă arsuri grave ale pielii și lezarea ochilor. Poate provoca somnolență sau amețeală. Nociv pentru mediul acvatic cu efecte pe termen lung. Lichid și vapori extrem de inflamabili. În contact cu acizi, degajă un gaz foarte toxic. Eliminați conținutul/ambalajul la un centru aprobat pentru colectarea deșeurilor. ÎN CAZ DE CONTACT CU OCHII: Clătiți cu atenție cu apă, timp de mai multe minute. Scoateți lentilele de contact, dacă este cazul și dacă acest lucru se poate face cu ușurință. Continuați să clătiți. ÎN CAZ DE CONTACT CU PIELEA (sau părul): Îndepărtați/scoateți imediat toată îmbrăcămintea contaminată. Clătiți pielea cu apă/faceți duș. Sunați imediat la un CENTRU DE INFORMARE TOXICOLOGICĂ sau la un medic. A se păstra departe de surse de căldură/scântei/flăcări deschise/suprafețe încinse. Fumatul interzis. A se depozita într-un spațiu bine ventilat. Păstrați recipientul închis etanș. Purtați mănuși de protecție/îmbrăcăminte de protecție/echipament de protecție a ochilor/echipament de protecție a feței.

#### **MBS**

Avertisment! Provoacă iritarea ușoară a pielii. În caz de iritare a pielii: Solicitați consultație/asistență medicală.

#### **Proteinaza K**

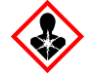

Contine: Proteinaza K. Pericol! Provoacă iritarea usoară a pielii. Poate provoca simptome de alergie sau astm sau dificultăți de respirație în caz de inhalare. Evitați să inspirați praful/fumul/gazul/ceața/vaporii/spray-ul. Eliminați conținutul/ambalajul la un centru aprobat pentru colectarea deșeurilor. În caz de simptome respiratorii: Sunați la un CENTRU DE INFORMARE TOXICOLOGICĂ sau la un medic. ÎN CAZ DE INHALARE: Dacă respirația este dificilă, transportați victima la aer liber și mențineți-o în stare de repaus, într-o poziție confortabilă pentru respirație. Purtați echipament de protecție respiratorie.

#### **QSL2**

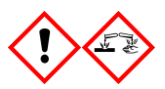

Conține: Brij 58; tiocianat de guanidină. Pericol! Nociv în caz de înghițire. Poate fi nociv în contact cu pielea sau prin inhalare. Provoacă arsuri grave ale pielii și lezarea ochilor. Nociv pentru mediul acvatic cu efecte pe termen lung. În contact cu acizi, degajă un gaz foarte toxic. Eliminați conținutul/ambalajul la un centru aprobat pentru colectarea deșeurilor. ÎN CAZ DE CONTACT CU OCHII: Clătiti cu atentie cu apă, timp de mai multe minute. Scoateți lentilele de contact, dacă este cazul și dacă acest lucru se poate face cu ușurință. Continuați să clătiți. ÎN CAZ DE CONTACT CU PIELEA (sau părul): Îndepărtați/scoateți imediat toată îmbrăcămintea contaminată. Clătiți pielea cu apă/faceți duș. Sunați imediat la un CENTRU DE INFORMARE TOXICOLOGICĂ sau la un medic. A se depozita sub cheie. Purtați mănuși de protecție/îmbrăcăminte de protecție/echipament de protecție a ochilor/echipament de protecție a feței.

#### **QSW1**

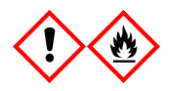

Conține: etanol; clorhidrat de guanidină; clorură de litiu. Avertisment! Poate fi nociv în caz de înghițire. Provoacă iritarea pielii. Provoacă o iritare gravă a ochilor. Lichid și vapori inflamabili. Eliminați conținutul/ambalajul la un centru aprobat pentru colectarea deșeurilor. Dacă iritarea ochilor persistă: Solicitați consultație/asistență medicală. Scoateți îmbrăcămintea contaminată și spălați-o înainte de reutilizare. A se păstra departe de surse de căldură/scântei/flăcări deschise/suprafețe încinse.

Fumatul interzis. A se depozita într-un spațiu bine ventilat. A se păstra la rece. Purtați mănuși de protecție/îmbrăcăminte de protecție/echipament de protecție a ochilor/echipament de protecție a feței.

#### **QSW2**

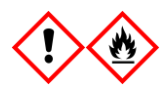

Conține: etanol. Pericol! Provoacă o iritare gravă a ochilor. Lichid și vapori extrem de inflamabili. Eliminați conținutul/ambalajul la un centru aprobat pentru colectarea deșeurilor. Dacă iritarea ochilor persistă: Solicitați consultație/asistență medicală. A se păstra departe de surse de căldură/scântei/flăcări deschise/suprafețe încinse. Fumatul interzis. A se depozita într-un spațiu bine ventilat. A se păstra la rece. Purtați mănuși de protecție/îmbrăcăminte de protecție/echipament de protecție a ochilor/echipament de protecție a fetei.

#### **QSW5**

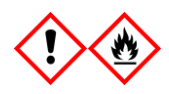

Conține: etanol; clorhidrat de guanidină. Pericol! Poate fi nociv în caz de înghițire sau inhalare. Provoacă iritarea pielii. Provoacă o iritare gravă a ochilor. Lichid și vapori extrem de inflamabili. Eliminați conținutul/ambalajul la un centru aprobat pentru colectarea deșeurilor. Dacă iritarea ochilor persistă: Solicitați consultație/asistență medicală. Scoateți îmbrăcămintea contaminată și spălați-o înainte de reutilizare. A se păstra departe de surse de căldură/scântei/flăcări deschise/suprafețe încinse. Fumatul interzis. A se depozita într-un spațiu bine ventilat. A se păstra la rece. Purtați mănuși de protecție/îmbrăcăminte de protecție/echipament de protecție a ochilor/echipament de protecție a fetei.

### <span id="page-11-0"></span>**Depozitarea și manipularea reactivilor**

Kiturile QIAsymphony DSP Virus/Pathogen trebuie depozitate la temperatura camerei (15–25°C). Particulele magnetice din cartușele cu reactivi (RC) rămân active atunci când sunt depozitate la această temperatură. Nu depozitați cartușele cu reactivi (RC) la temperaturi sub 15°C.

Depozitați ARN-ul de transport (CARRIER) liofilizat și soluția tampon AVE (AVE) la temperatura camerei.

Kiturile QIAsymphony DSP Virus/Pathogen conțin soluție de proteinază K pregătită pentru utilizare, care poate fi păstrată la temperatura camerei.

Dacă este păstrat în condiții corespunzătoare, kitul este stabil până la data de expirare tipărită pe cutia kitului.

Cartușele cu reactivi (RC) parțial folosite pot fi păstrate timp de maximum 4 săptămâni, ceea ce permite reutilizarea eficientă din punct de vedere economic a reactivilor și o procesare mai flexibilă a probelor. Dacă un cartuș cu reactivi (RC) este parțial folosit, puneți la loc capacul compartimentului care conține particule magnetice și sigilați cartușul cu reactivi (RC) cu benzile de sigilare pentru reutilizare furnizate, imediat după încheierea executării protocolului, pentru a preveni evaporarea.

Procesarea loturilor având număr mic de probe (<24) ar putea să reducă numărul total de preparări de probe care este posibil pentru un cartuș.

Pentru a evita evaporarea reactivului, cartușul cu reactivi (RC) nu trebuie să stea deschis mai mult de 15 ore (inclusiv timpii de procesare) la o temperatură ambientală maximă de 30°C.

Evitați expunerea cartușelor cu reactivi (RC) la lumina ultravioletă (de ex. utilizată pentru decontaminare), deoarece aceasta poate provoca degradarea accelerată a cartușelor cu reactivi (RC) și a soluțiilor tampon.

**Notă**: Eticheta de pe cutia kitului QIAsymphony DSP Virus/Pathogen conține data de expirare a kitului. Fișierul cu rezultate documentează datele de expirare doar pentru cartușul cu reactivi (RC) și soluția tampon ATL (dacă este cazul).

### <span id="page-11-1"></span>**Manipularea și depozitarea probelor**

Evitați formarea de spumă în interiorul sau deasupra probelor. În funcție de materia primă, poate fi necesară tratarea prealabilă a probelor. Probele trebuie să fie echilibrate la temperatura camerei (15–25°C) înainte de a începe ciclul de funcționare.

Pentru informații suplimentare privind procedura automată (inclusiv informații despre eprubetele de probe care pot fi utilizate cu protocoalele specifice) și metode specifice de tratare prealabilă a probelor, a se vedea fișa de protocol relevantă la adresa [www.qiagen.com/goto/dsphandbooks.](http://www.qiagen.com/goto/dsphandbooks)

### <span id="page-12-0"></span>**Procedură**

### <span id="page-12-1"></span>**Purificarea automată cu QIAsymphony SP**

Cu QIAsymphony SP, prepararea automată a probelor este ușoară și convenabilă. Probele, reactivii și consumabilele, precum și eluatele, sunt separate în sertare diferite. Nu trebuie decât să încărcați probele, reactivii furnizați în cartușe speciale și consumabilele preîncărcate în stativ în sertarul corespunzător înainte de un ciclu de funcționare. Porniți protocolul și scoateți acizii nucleici purificati din sertarul "Eluate" (eluat) după procesare. Pentru instrucțiuni de operare, consultați manualele de utilizare furnizate împreună cu instrumentul dvs.

**Notă**: Întreținerea opțională nu este obligatorie pentru funcționarea instrumentului, însă este recomandată cu insistență pentru a reduce riscul de contaminare.

La protocoalele disponibile se adaugă permanent altele noi, iar protocoalele QIAGEN adăugate pot fi descărcate gratuit de la adresa [www.qiagen.com/goto/dsphandbooks.](http://www.qiagen.com/goto/dsphandbooks)

#### **Încărcarea cartuselor cu reactivi (RC) în sertarul "Reagents and Consumables" (reactivi și consumabile)**

Reactivii pentru purificarea ADN-ului sunt furnizați într-un cartuș cu reactivi (RC) inovator (a se vedea Figura 2). Fiecare compartiment al cartușului cu reactivi (RC) conține un anumit reactiv, precum particule magnetice, tampon de liză, tampon de spălare sau tampon de eluție. În vederea reutilizării ulterioare, cartușele cu reactivi (RC) parțial folosite pot fi închise din nou utilizând benzile de sigilare pentru reutilizare, ceea ce previne producerea de deșeuri din cauza reactivilor rămași la încheierea procedurii de purificare.

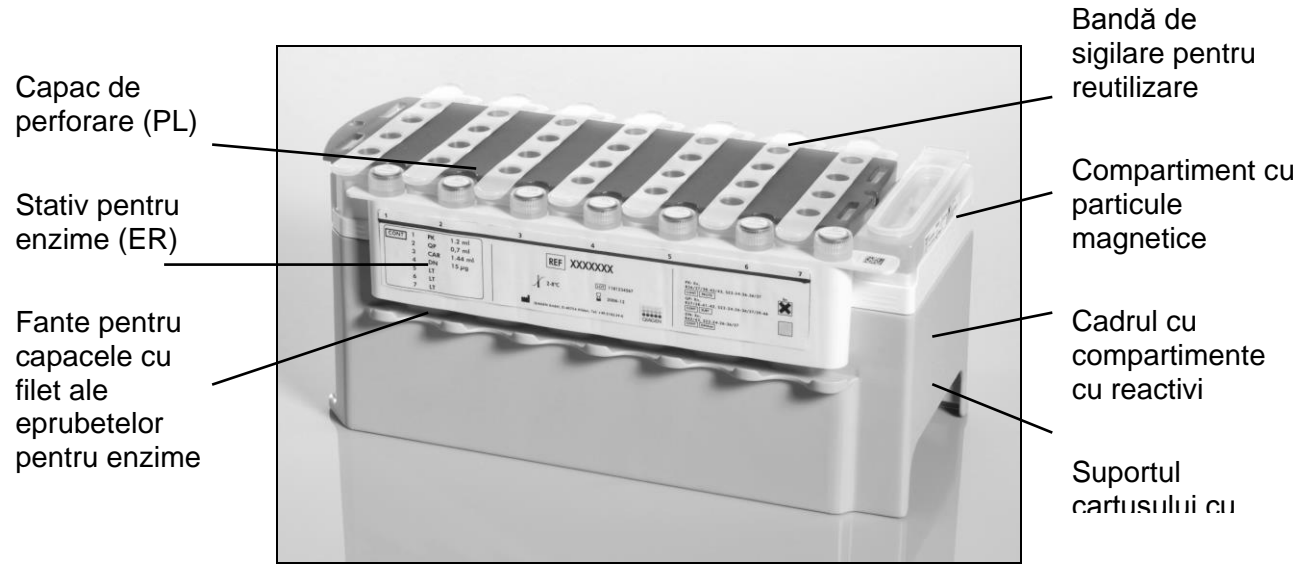

<span id="page-12-2"></span>**Figura 2. Cartuș cu reactivi (RC) QIAsymphony**. Cartușul cu reactivi (RC) conține toți reactivii necesari pentru executarea protocolului.

Înainte de începerea procedurii, asigurați-vă că particulele magnetice sunt complet resuspendate. Scoateți compartimentul cu particule magnetice din cadrul cartușului cu reactivi, agitați-l puternic în agitatorul vortex timp de cel puțin 3 minute și introduceți-l la loc în cadrul cartușului cu reactivi înainte de prima utilizare. Introduceți cartușul cu reactivi (RC) în suportul cartușului cu reactivi. Introduceți stativul pentru enzime (ER) în suportul cartușului cu reactivi. Înainte de a utiliza un cartus cu reactivi (RC) pentru prima dată, poziționați capacul de perforare (PL) deasupra cartușului cu reactivi (RC) (Figura 3).

**Notă**: Capacul de perforare este tăios. Procedați cu grijă atunci când îl poziționați pe cartușul cu reactivi (RC). Atunci când poziționați capacul de perforare (PL) pe cartușul cu reactivi (RC), asigurați-vă că este orientat corect.

După ce îndepărtați capacul compartimentului cu particule magnetice și deschideți eprubetele din stativul pentru enzime (capacele cu filet pot fi așezate în fantele special concepute, a se vedea Figura 2 [deasupra\)](#page-12-2), încărcați cartusul cu reactivi (RC) în sertarul "Reagents and Consumables".

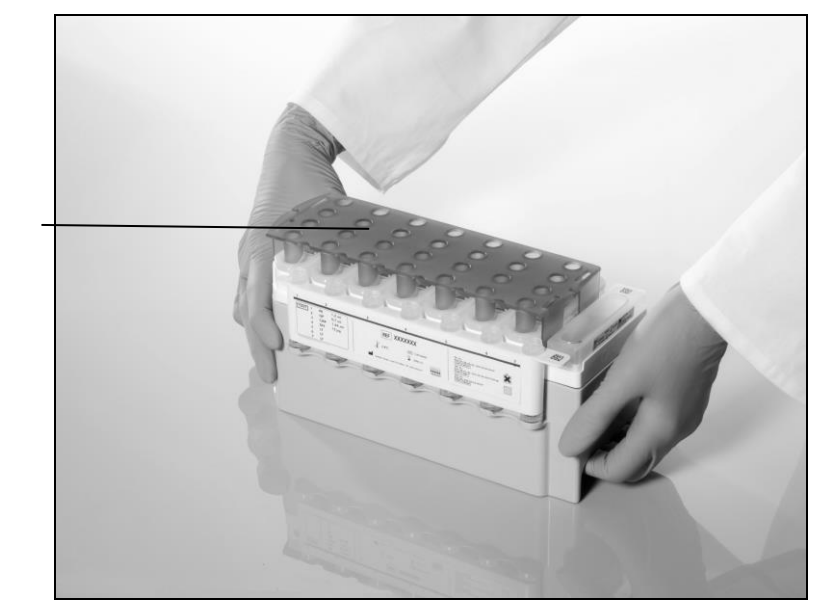

Capac de perforare (PL)

#### **Figura 3. Configurație simplă a mesei de lucru cu cartușe cu reactivi (RC).**

Cartușele cu reactivi (RC) parțial folosite pot fi păstrate până ce vor fi necesare din nou, a se vedea "Depozitarea și manipularea reactivilor", pagina [12.](#page-11-0)

#### **<u>Încărcarea recipientelor din plastic în sertarul</u> "Reagents and Consumables"**

Cartusele pentru prepararea probelor, învelișurile pentru 8 tije (ambele preîncărcate în stativ în cutii individuale) și vârfurile de unică folosință cu filtru (vârfuri de 200 µl furnizate în stative albastre, vârfuri de 1500 µl furnizate în stative gri) se încarcă în sertarul "Reagents and Consumables".

**Notă**: Asigurați-vă că ați îndepărtat capacele cutiilor individuale înainte de a încărca cutiile individuale în sertarul "Reagents and Consumables".

**Notă**: Vârfurile sunt prevăzute cu filtre, pentru a preveni contaminarea încrucișată

În fantele destinate stativelor pentru vârfuri de pe masa de lucru QIAsymphony SP se pot introduce orice tip de stativ pentru vârfuri. QIAsymphony SP va identifica tipul de vârfuri încărcate în timpul scanării inventarului.

**Notă**: Nu reumpleți stativele pentru vârfuri sau cutiile individuale ale cartușelor pentru prepararea probelor sau învelișurile pentru 8 tije înainte de a începe executarea unui alt protocol. QIAsymphony SP poate utiliza stative pentru vârfuri și cutii individuale parțial folosite.

Pentru consumabilele necesare, a se vedea fișa de protocol relevantă la adresa [www.qiagen.com/goto/dsphandbooks.](http://www.qiagen.com/goto/dsphandbooks) Pentru informații privind comandarea recipientelor din plastic, a se vedea pagina [29.](#page-28-0)

#### **Încărcarea sertarului "Waste" (deșeuri)**

Cartusele pentru prepararea probelor și învelișurile pentru 8 tije utilizate într-un ciclu de funcționare sunt reintroduse în stative, în cutii individuale goale, în sertarul "Waste". Asigurați-vă că sertarul "Waste" conține suficiente cutii individuale goale pentru deșeurile din plastic generate în timpul executării protocolului.

**Notă**: Asigurați-vă că ați îndepărtat capacele cutiilor individuale înainte de a încărca cutiile individuale în sertarul "Waste". Dacă utilizați cutiile învelișurilor pentru 8 tije pentru a colecta cartușele pentru prepararea probelor și învelișurile pentru 8 tije folosite, asigurați-vă că ați îndepărtat separatorul din cutii.

În partea frontală a sertarului "Waste" trebuie atașată o pungă pentru vârfurile cu filtru folosite.

**Notă**: Sistemul nu verifică prezența unei pungi pentru aruncarea vârfurilor. Asigurați-vă că punga pentru aruncarea vârfurilor este atașată corespunzător, înainte de a începe executarea protocolului. Pentru informații suplimentare, consultați manualele de utilizare furnizate împreună cu instrumentul dvs. După procesarea a cel mult 96 de probe, goliți punga pentru a evita supraîncărcarea acesteia cu vârfuri.

Deșeurile lichide generate în timpul procedurii de purificare sunt colectate întrun recipient pentru deșeuri. Sertarul "Waste" poate fi închis doar dacă recipientul pentru deșeuri este montat la locul lui. Eliminați deșeurile lichide în conformitate cu reglementările locale de siguranță și de mediu. Nu introduceți în autoclavă flaconul de deșeuri plin. După procesarea a cel mult 96 de probe, goliți flaconul de deșeuri.

#### **Încărcarea sertarului "Eluate"**

Încărcati stativul de elutie necesar în sertarul "Eluate". Utilizati "Elution slot 1" (fanta de eluție 1) împreună cu adaptorul de răcire corespunzător. Deoarece păstrarea eluatelor pe o perioadă îndelungată în sertarul "Eluate" poate cauza evaporarea acestora, se recomandă cu insistență utilizarea poziției de răcire.

#### **Scanarea inventarului**

Înainte de începerea unui ciclu de funcționare, instrumentul verifică dacă în sertarele corespunzătoare au fost încărcate consumabile suficiente pentru lotul (loturile) în așteptare.

#### **Prepararea probelor**

Kiturile QIAsymphony DSP Virus/Pathogen sunt adecvate pentru utilizarea cu o varietate largă de tipuri de probe, inclusiv plasmă, ser, LCR și probe respiratorii sau urogenitale. Evitați formarea de spumă în interiorul sau deasupra probelor. În funcție de materia primă, poate fi necesară tratarea prealabilă a probelor. Probele trebuie să fie echilibrate la temperatura camerei (15–25°C) înainte de a începe ciclul de funcționare.

Pentru informații suplimentare privind procedura automată (inclusiv informații despre eprubetele de probe care pot fi utilizate cu protocoalele specifice) și metode specifice de tratare prealabilă a probelor, a se vedea fișa de protocol relevantă la adresa [www.qiagen.com/goto/dsphandbooks.](http://www.qiagen.com/goto/dsphandbooks)

#### <span id="page-15-0"></span>**Prepararea amestecurilor de ARN de transport (CARRIER)–soluție tampon AVE (AVE)**

**Notă**: Se recomandă cu insistență utilizarea ARN-ului de transport (CARRIER). Dacă nu se adaugă ARN de transport (CARRIER), recuperarea acizilor nucleici poate scădea semnificativ.

Pentru a prepara o soluție stoc de ARN de transport (CARRIER), adăugați 1350 µl de soluție tampon AVE (AVE) (furnizată în flacoane de 2 ml) în eprubeta ce conține 1350 µg de ARN de transport (CARRIER) liofilizat, pentru a obține o soluție de 1 µg/µl. Dizolvați complet ARN-ul de transport (CARRIER), împărțiți-l în alicote de mărime adecvată și păstrați-l la o temperatură de

2–8°C timp de până la 4 săptămâni.

Pentru volumele de ARN de transport (CARRIER) necesare pentru protocoalele specifice, a se vedea fișa de protocol relevantă la adresa [www.qiagen.com/goto/dsphandbooks.](http://www.qiagen.com/goto/dsphandbooks)

#### **Calcularea volumului de amestec de ARN de transport (CARRIER) per eprubetă**

Volumul minim de amestec ARN de transport (CARRIER)–soluție tampon AVE (AVE) trebuie să includă suficient volum suplimentar pentru a compensa pierderea de lichide produsă din cauza pipetării și evaporării. Tipurile de eprubete compatibile conținând volumul minim de amestecuri de ARN de transport (CARRIER)–soluție tampon AVE (AVE) sunt prezentate la adresa [www.qiagen.com/goto/dsphandbooks.](http://www.qiagen.com/goto/dsphandbooks)

Eprubetele care conțin amestecuri de ARN de transport (CARRIER)–soluție tampon AVE (AVE) sunt introduse într-un suport de eprubete. Suportul eprubetelor care conțin amestecul (amestecurile) de ARN de transport (CARRIER)–soluție tampon AVE (AVE) trebuie introdus în fanta A a sertarului pentru probe. Într-un lot pot fi utilizate până la 8 eprubete cu amestec, iar întrun ciclu de funcționare de 4 loturi pot fi utilizate până la 24 de eprubete.

Dacă s-a dovedit că pentru sistemul de amplificare pe care îl utilizați este mai adecvat un volum mai mic de ARN de transport (CARRIER), ajustați acest volum în mod corespunzător. Utilizarea unei concentrații diferite de ARN de transport (CARRIER) trebuie să fie validată pentru fiecare probă individuală și dozare din aval.

Dacă nu se utilizează ARN de transport (CARRIER), eprubetele încărcate în fanta A trebuie să conțină doar soluție tampon AVE (AVE) (120 µl de soluție tampon AVE (AVE) per probă).

#### <span id="page-16-0"></span>**Utilizarea unui control intern**

Utilizarea kiturilor QIAsymphony DSP Virus/Pathogen împreună cu sisteme de amplificare care utilizează un control intern poate necesita introducerea acestor controale interne în procedura de purificare, în scopul monitorizării eficacității preparării probele și a dozării din aval.

Controalele interne trebuie adăugate împreună cu amestecul de ARN de transport (CARRIER)–soluție tampon AVE (AVE), iar volumul total de amestec de ARN de transport (CARRIER)–soluție tampon AVE (AVE) trebuie să rămână de 120 µl.

Cantitatea de control intern adăugat depinde de sistemul de dozare și de volumul de eluție ales în cadrul protocolului QIAsymphony SP. Calcularea și validarea trebuie să fie efectuate de utilizator. Pentru a determina concentrația optimă de control intern, consultați instrucțiunile producătorului pentru dozarea din aval. Utilizarea altei concentrații decât cea recomandată poate duce la rezultate incorecte, în special atunci când controlul intern este utilizat pentru calcularea titrelor.

Pentru analizarea diferiților parametri dintr-un singur eluat se poate utiliza un amestec de controale interne. Compatibilitatea diferitelor controale interne trebuie validată de către utilizator.

Când calculați cantitatea de control intern care trebuie utilizat, precum și titrul probei procesate, trebuie să luați în considerare volumul efectiv al soluției de eluție care este utilizat pentru fiecare probă. Deoarece în timpul transferului și al contactului cu particulele magnetice se pierd mici cantități de lichid, volumul inițial al soluției de eluție trebuie să fie mai mare decât volumul selectat, pentru a vă asigura că eluatul final are volumul corect. Fișa de protocol relevantă, disponibilă la adresa [www.qiagen.com/goto/dsphandbooks,](http://www.qiagen.com/goto/dsphandbooks) furnizează volumele inițiale de eluție, în scopul calculării precise a controalelor interne și a titrelor. De asemenea, fișa de protocol furnizează informații pentru calcularea volumului de amestec de control intern, în funcție de tipul de eprubetă utilizat. Se recomandă să preparați amestecuri proaspete pentru fiecare ciclu de funcționare, chiar înainte de utilizare.

#### **Seturi de control al dozării**

Seturile de control al dozării sunt utilizate pentru fiecare protocol, chiar și atunci când nu se utilizează controale interne. Pentru fiecare protocol este preinstalat un set implicit de control al dozării. Crearea de seturi suplimentare de control al dozării este descrisă în manualul de utilizare al consolei de gestionare QIAsymphony *(QIAsymphony Management Console User Manual)*.

**Notă**: Utilizarea amestecului ARN de transport (CARRIER)–soluție tampon AVE (AVE) este necesară și atunci când utilizați seturile implicite de control al dozării destinate lucrului fără control intern.

#### **Manipularea ARN-ului**

Ribonucleazele (RNaze) sunt enzime foarte stabile și active care, în general, nu au nevoie de co-factori pentru a funcționa. Deoarece RN-azele sunt dificil de inactivat, iar pentru distrugerea ARN-ului sunt suficiente cantități infime, nu utilizați nici un material din plastic sau sticlă fără a elimina mai întâi o posibilă contaminare cu RN-aze. Trebuie să evitați cu mare atenție introducerea din greșeală a RN-azelor în proba de ARN în timpul sau după procedura de purificare.

#### **Cantitățile de acizi nucleici obținute**

Este posibil ca eluatele preparate cu ARN de transport (CARRIER) să conțină ARN de transport (CARRIER) într-o cantitate mult mai mare decât cantitatea de acizi nucleici obținută. Pentru determinarea cantităților obținute, se recomandă utilizarea metodelor de amplificare cantitativă.

#### **Păstrarea acizilor nucleici**

Pentru depozitarea pe o perioadă scurtă, de până la 24 de ore, se recomandă păstrarea acizilor nucleici purificați între 2ºC și 8ºC. Pentru depozitarea pe o perioadă îndelungată, de peste 24 de ore, se recomandă păstrarea la –20ºC.

### <span id="page-18-0"></span>**Protocol: Protocol general de purificare**

În cele ce urmează este descris un protocol general pentru utilizarea kiturilor QIAsymphony DSP Virus/Pathogen. Informații detaliate pentru fiecare protocol, inclusiv despre volume și eprubete, sunt furnizate în fișele de protocol care pot fi descărcate de la adresa [www.qiagen.com/goto/dsphandbooks.](http://www.qiagen.com/goto/dsphandbooks)

#### **Notă: Elemente importante înainte de începere**

- Asigurați-vă că sunteți familiarizat cu operarea QIAsymphony SP. Pentru instrucțiuni de operare, consultați manualele de utilizare furnizate împreună cu instrumentul dvs.
- $\blacksquare$  Întreținerea opțională nu este obligatorie pentru funcționarea instrumentului, însă este recomandată cu insistență pentru a reduce riscul de contaminare.
- Asigurați-vă că sunteți familiarizat cu fișa de protocol corespunzătoare cu procedura pe care doriți să o utilizați (disponibilă la adresa [www.qiagen.com/goto/dsphandbooks\)](http://www.qiagen.com/goto/dsphandbooks). În mod special, rețineți volumele inițiale de eluție necesare pentru calcularea controalelor interne și a titrelor, precum și instrucțiunile pentru calcularea volumului de amestec de control intern, în funcție de tipul de eprubetă utilizat. De asemenea, verificați dacă protocolul necesită soluție tampon ATL.
- $\blacksquare$  Înainte de a utiliza un cartuș cu reactivi (RC) pentru prima dată, verificați dacă soluțiile tampon QSL2 și QSB1 conțin precipitate. Dacă este necesar, scoateți compartimentele care conțin soluțiile tampon QSL2 și QSB1 din cartușul cu reactivi (RC) și introduceți-le în incubator timp de 30 de minute la 37°C, agitându-le ocazional pentru dizolvarea precipitatului. Asigurați-vă că reașezați compartimentele în pozițiile corecte. În cazul în care cartușul cu reactivi este deja perforat, verificați compartimentele să fie sigilate cu benzi de sigilare pentru reutilizare și introduceți în incubator întregul cartuș cu reactivi (RC) timp de 30 de minute la 37°C, agitându-l ocazional la bain-marie.\*
- $\blacksquare$  Încercați să evitați agitarea puternică a cartușului cu reactivi (RC); în caz contrar, se poate forma o spumă care poate cauza probleme de detectare a nivelului de lichid.
- Înainte de începerea unui protocol care necesită soluție tampon ATL, verificați dacă în aceasta s-a format un precipitat. Dacă este necesar, dizolvați-o prin încălzire la 70°C, agitând-o ușor la bain-marie.\* Aspirați bulele de la suprafața soluției tampon ATL.

<sup>\*</sup> Asigurați-vă să instrumentele au fost verificate, întreținute și calibrate cu regularitate, conform cu instrucțiunile producătorului.

#### **Operațiuni care trebuie executate înainte de începere**

- **Preparati toate amestecurile necesare, inclusiv amestecurile care conțin** ARN de transport (CARRIER) și controale interne (opțional) chiar înainte de a începe. Pentru informații suplimentare, consultați fișa de protocol corespunzătoare (disponibilă la adresa [www.qiagen.com/goto/dsphandbooks\)](http://www.qiagen.com/goto/dsphandbooks), precum și "Prepararea amestecurilor de ARN de transport (CARRIER)–soluție tampon AVE (AVE)", la pagina [16,](#page-15-0) și "Utilizarea unui control intern", la pagina [17.](#page-16-0)
- Capacul de perforare (PL) trebuie să fie pozitionat pe cartușul cu reactivi (RC), iar capacul compartimentului cu particule magnetice trebuie scos sau, dacă utilizați un cartuș cu reactivi (RC) parțial folosit, asigurați-vă că benzile de sigilare pentru reutilizare au fost îndepărtate.
- Înainte de începerea procedurii, asigurați-vă că particulele magnetice sunt complet resuspendate. Agitați puternic compartimentul care conține particule magnetice în agitatorul vortex timp de cel puțin 3 minute înainte de prima utilizare.
- Înainte de încărcarea cartușului cu reactivi (RC), scoateți capacul compartimentului care conține particule magnetice și deschideți eprubetele pentru enzime. Asigurați-vă că enzima a fost echilibrată la temperatura camerei (15–25°C). Capacul de perforare (PL) trebuie să fie poziționat pe cartușul cu reactivi (RC) sau, dacă utilizați un cartuș cu reactivi (RC) parțial folosit, asigurați-vă că benzile de sigilare pentru reutilizare au fost îndepărtate.
- Dacă probele sunt prevăzute cu coduri de bare, asezați probele în suportul pentru eprubete astfel încât codurile de bare să fie orientate către cititorul de coduri de bare de pe partea stângă a QIAsymphony SP.
- $\blacksquare$  Pentru informatii despre eprubetele pentru probe compatibile cu un anumit protocol, a se vedea fișa de protocol corespunzătoare (disponibilă la adresa [www.qiagen.com/goto/dsphandbooks\)](http://www.qiagen.com/goto/dsphandbooks).

Pentru informații despre volumele minime ale probelor pentru probele din eprubetele principale și secundare pentru un anumit protocol, a se vedea fișa de protocol corespunzătoare (disponibilă la adresa

[www.qiagen.com/goto/dsphandbooks\)](http://www.qiagen.com/goto/dsphandbooks). Aceste informații indică și tipul de eprubete care pot fi utilizate pentru diferite protocoale.

#### **Procedură**

- **1. Închideți toate sertarele și capacul instrumentului.**
- **2. Porniți QIAsymphony SP și așteptați până ce este afișat ecranul "Sample Preparation" (prepararea probelor) și se încheie procedura de inițializare.**

Comutatorul de alimentare este localizat în colțul din stânga jos al QIAsymphony SP.

**3. Autentificați-vă în instrument**.

**4. Asigurați-vă că sertarul "Waste" este pregătit corespunzător și executați scanarea inventarului sertarului "Waste", inclusiv colectorul pentru vârfuri și deșeurile lichide. Înlocuiți punga pentru aruncarea vârfurilor, dacă este necesar.**

#### 5. Încărcați stativul de eluție necesar în sertarul "Eluate". Utilizați numai "Elution slot 1" împreună cu adaptorul de răcire corespunzător.

Atunci când utilizați o placă cu 96 de alveole, asigurați-vă că placa este orientată corect, deoarece poziționarea incorectă poate determina identificarea greșită a probelor în analiza din aval.

Când utilizați stativul pentru microeprubete de eluție CL, scoateți partea inferioară, răsucind stativul până ce partea inferioară se desprinde.

- **6. Încărcați cartușul (cartușele) cu reactivi (RC) și consumabilele în**  sertarul "Reagents and Consumables".
- **7. Dacă utilizați un protocol care nu necesită soluție tampon ATL, continuați cu etapa 8. Dacă utilizați un protocol care necesită soluție**  tampon ATL, apăsați butonul "R+C" pe ecranul tactil, pentru a **deschide ecranul care afișează starea consumabilelor ("Consumables/8-Rod Covers/Tubes/ Filter-Tips/Reagent Cartridges" (consumabile/învelișuri pentru 8 tije/eprubete/vârfuri cu filtru/cartușe cu reactivi)). Apăsați butonul "Scan Bottle" (scanare flacon) pentru a scana codul de bare de pe flaconul de soluție tampon ATL cu cititorul**  portabil de coduri de bare. Apăsați pe "OK".

Asigurați-vă că flaconul de soluție tampon ATL este scanat, deschis și asezat în pozitia specifică pe ecranul tactil înainte de a începe scanarea inventarului. În caz contrar, scanarea inventarului trebuie repetată după scanarea, deschiderea și introducerea flaconului de soluție tampon ATL în sertarul "Reagents and Consumables".

- **8. Executati scanarea inventarului sertarului "Reagents and Consumables".**
- **9. Așezați probele în suportul de probe corespunzător și încărcați-le în**  sertarul "Sample" (probă).
- **10. Așezați eprubeta (eprubetele) care conțin amestecul de ARN de transport (CARRIER)–soluție tampon AVE (AVE) în fanta A a suportului pentru eprubete și încărcați-o în fanta A a sertarului "Sample".**

Pentru informații suplimentare despre prepararea amestecului, consultați fișa de protocol corespunzătoare (disponibilă la adresa [www.qiagen.com/goto/dsphandbooks\)](http://www.qiagen.com/goto/dsphandbooks), precum și "Prepararea amestecurilor de ARN de transport (CARRIER)–soluție tampon AVE (AVE)", la pagina [16,](#page-15-0) și "Utilizarea unui control intern", la pagina [17.](#page-16-0)

**11. Utilizând ecranul tactil, introduceți informațiile solicitate pentru fiecare lot de probe care urmează a fi procesate.**

Introduceți următoarele informații:

- Informații despre probe (în funcție de stativele de probe utilizate).
- Protocolul care va fi executat ("Assay Control Set" (set de control al dozării)).
- Volumul de eluție și poziția de ieșire.
- Eprubetele care contin amestecul de ARN de transport (CARRIER)– soluție tampon AVE (AVE) (inclusiv controlul intern opțional).

După introducerea informațiilor despre lot, starea se modifică din "LOADED" (încărcat) în "QUEUED" (în asteptare). Imediat ce un lot este în așteptare, este afișat butonul "Run" (pornire).

#### **12. Apăsați butonul "Run" pentru a începe procedura de purificare.**

Toate etapele de procesare sunt complet automate. La încheierea executării protocolului, statutul lotului se modifică din "RUNNING" (se procesează) în "COMPLETED" (încheiat).

#### **13. Scoateți stativul de eluție conținând acizii nucleici purificați din**  sertarul "Eluate".

Pentru depozitarea pe o perioadă scurtă, de până la 24 de ore, se recomandă păstrarea acizilor nucleici purificați între 2ºC și 8ºC. Pentru depozitarea pe o perioadă îndelungată, de peste 24 de ore, se recomandă păstrarea acizilor nucleici purificați la –20ºC.

Se recomandă scoaterea plăcii de eluat din sertarul "Eluate" imediat după încheierea ciclului de funcționare. În funcție de temperatură și umiditate, plăcile de eluție rămase în QIAsymphony SP după încheierea ciclului de functionare pot fi afectate de condensare și evaporare.

Pentru fiecare placă de eluție sunt generate fișiere de rezultate.

Notă: Asigurați-vă că pentru aplicațiile din aval este utilizat volumul corect de eluat.

**14. Dacă un cartuș cu reactivi (RC) este doar parțial folosit, sigilați-l cu benzile de sigilare pentru reutilizare furnizate și închideți eprubetele care conțin proteinaza K cu capacele cu filet imediat după încheierea executării protocolului, pentru a preveni evaporarea. Dacă a fost utilizată o soluție tampon ATL, închideți flaconul și depozitați-l la 15– 25°C.**

**Notă**: Pentru informații suplimentare despre depozitarea cartușelor cu reactivi (RC) parțial folosite, a se vedea "Depozitarea și manipularea reactivilor", pagina [12.](#page-11-0)

#### **15. Eliminați eprubetele și plăcile folosite și deșeurile în conformitate cu reglementările locale de siguranță și de mediu.**

A se vedea pagina [9](#page-8-0) pentru informații privind siguranța.

#### **16. Curățați QIAsymphony SP**.

Respectați instrucțiunile de întreținere din manualele de utilizare furnizate împreună cu instrumentul dvs. Curățați cu regularitate protecțiile vârfurilor, pentru a reduce la minimum riscul de contaminare încrucișată.

#### **17. Închideți sertarele instrumentului și opriți QIAsymphony SP.**

### <span id="page-22-0"></span>**Ghid de remediere a problemelor**

Acest ghid de remediere a problemelor poate fi util pentru rezolvarea oricăror probleme care pot apărea. Pentru informații suplimentare, a se vedea și pagina "Întrebări frecvente" din cadrul Centrului nostru pentru Asistență Tehnică: [www.qiagen.com/FAQ/FAQList.aspx.](http://www.qiagen.com/FAQ/FAQList.aspx) Cercetătorii din cadrul Serviciilor Tehnice QIAGEN vă stau întotdeauna la dispoziție pentru a răspunde la orice întrebări pe care le aveți despre informațiile și protocoalele din acest manual, precum și despre tehnologiile de prelevare și dozare (pentru datele de contact, a se vedea coperta a patra sau vizitați www.qiagen.com).

#### **Comentarii și sugestii**

#### **Manipularea generală**

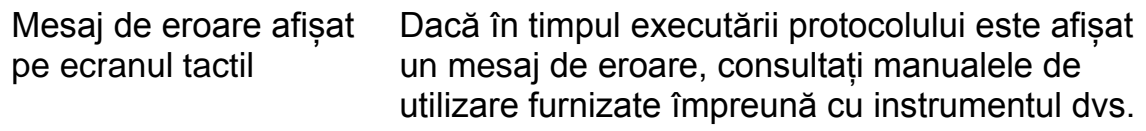

#### **Precipitat în compartimentul cu reactivi al cartușului deschis**

a) Evaporarea soluției tampon Evaporarea excesivă poate duce la creșterea concentrației sărurilor din soluțiile tampon. Eliminați cartușul cu reactivi (RC). Atunci când nu se utilizează pentru purificare, asigurați-vă că sigilați compartimentele cu soluții tampon ale unui cartuș cu reactivi (RC) parțial folosit cu benzile de sigilare pentru reutilizare.

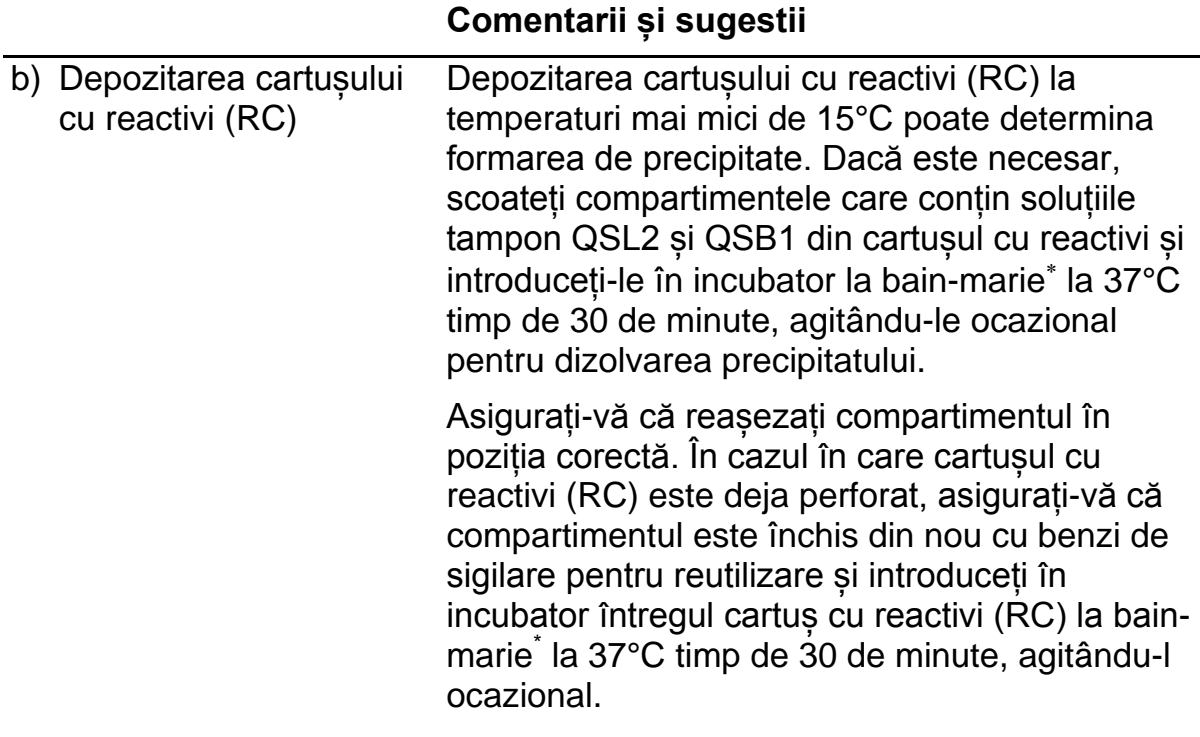

### **Cantitatea de acizi nucleici obținută este redusă**

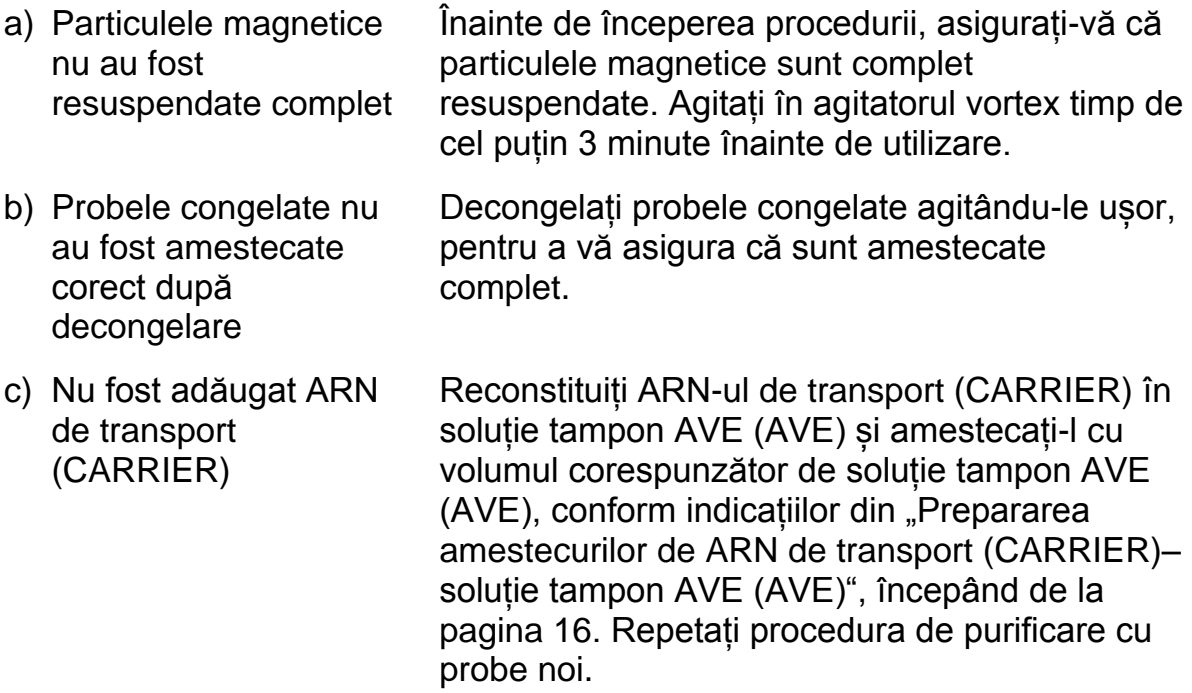

\*Asigurați-vă să instrumentele au fost verificate, întreținute și calibrate cu regularitate, conform cu instrucțiunile producătorului.

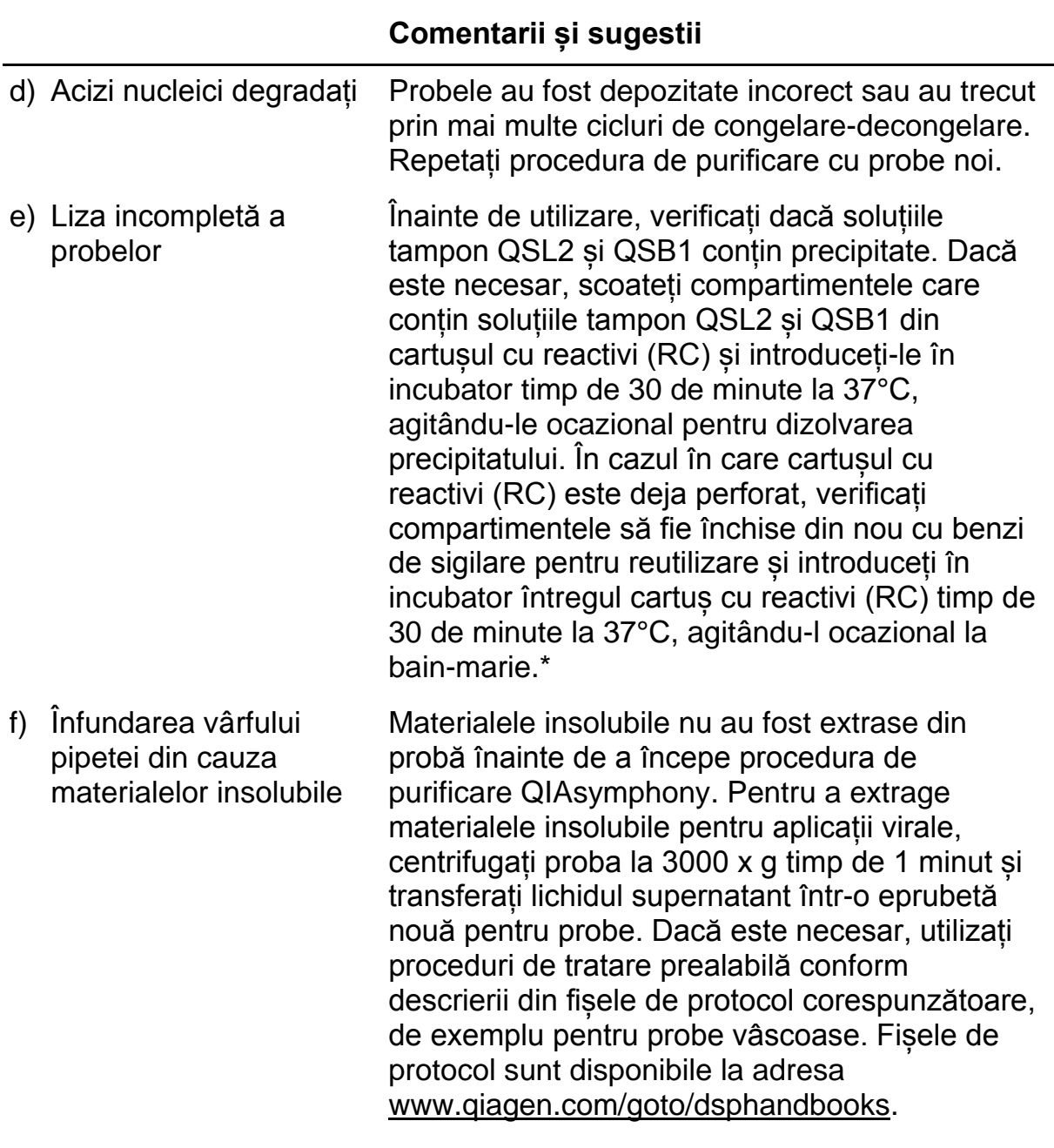

\* Ensure that instruments have been checked, maintained, and calibrated regularly according to the manufacturer's instructions.

### <span id="page-25-0"></span>**Controlul calității**

În conformitate cu sistemul de management al calității certificat ISO al QIAGEN, fiecare lot de kituri QIAsymphony DSP Virus/Pathogen este testat pentru specificațiile prestabilite, pentru a asigura calitatea consecventă a produsului.

## <span id="page-25-1"></span>**Limitări**

Performanța sistemului a fost stabilită prin studii de evaluare a performanței, efectuând purificarea ADN-ului și ARN-ului viral din ser, plasmă sau lichid cefalorahidian (LCR) uman și purificarea ADN-ului și ARN-ului viral, precum și a ADN-ului bacterian, din probe respiratorii și urogenitale. Din probele de sânge tratate cu activator de coagulare a serului pot rezulta cantități reduse de acizi nucleici virali. Nu utilizați eprubete pentru recoltarea sângelui Greiner Bio-One<sup>®</sup> VACUETTE<sup>®</sup> care conțin activator Z de coagulare a serului.

Validarea performanței sistemului pentru orice proceduri utilizate în laborator care nu fac obiectul studiilor de evaluare a performanței efectuate de QIAGEN constituie răspunderea utilizatorului.

Pentru a reduce la minimum riscul de impact negativ asupra rezultatelor de diagnostic, trebuie utilizate controale adecvate pentru aplicațiile din aval. Pentru validarea ulterioară, consultați recomandările Conferinței Internaționale pentru Armonizarea Reglementărilor Tehnice (ICH) din *Validation of Analytical Procedures: Text and Methodology* (Validarea procedurilor analitice: text și metodologie) din ICH Q2 (R1).

Orice rezultate de diagnostic care sunt generate trebuie interpretate în coroborare cu alte rezultate clinice sau de laborator.

### <span id="page-26-0"></span>**Simboluri**

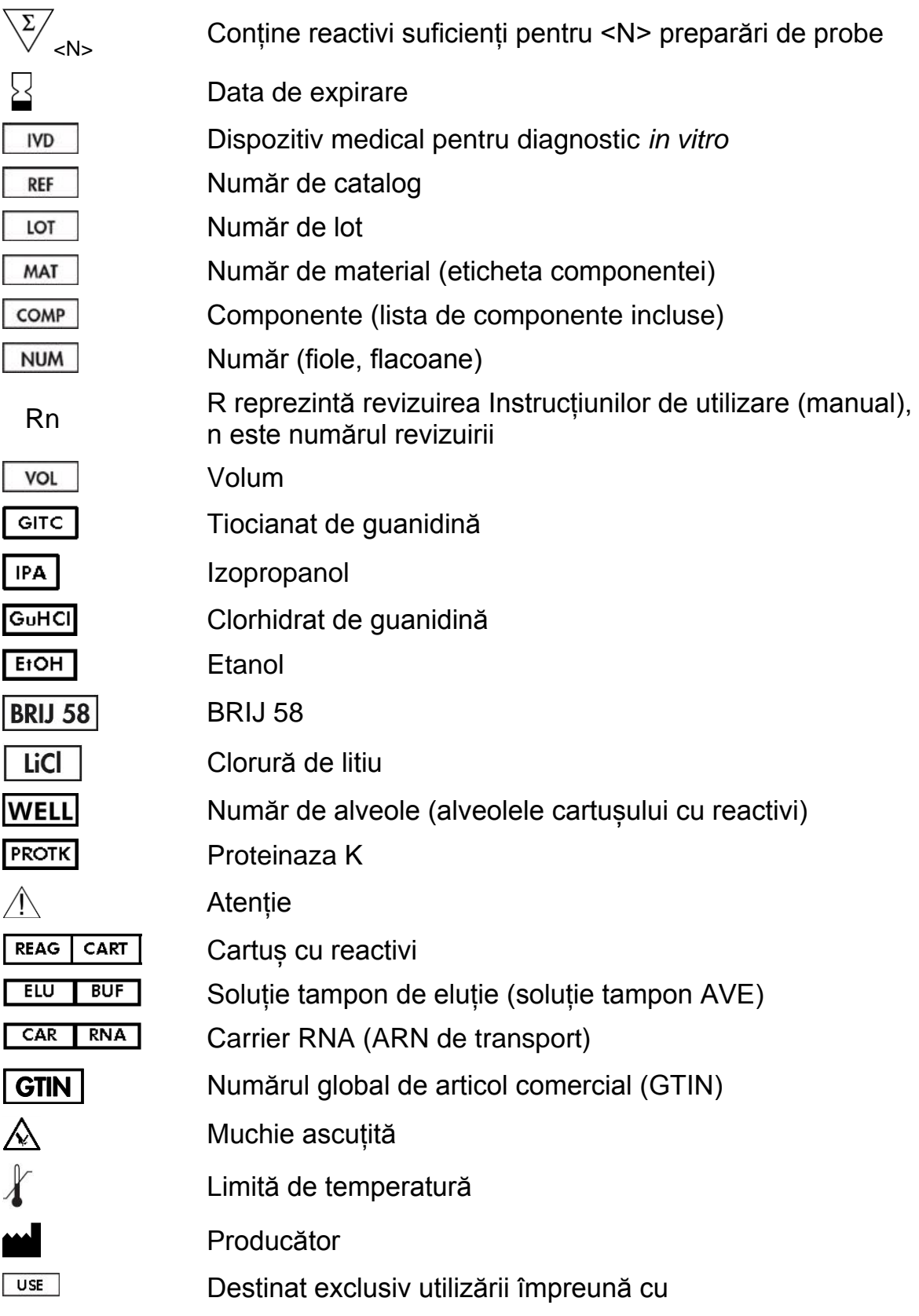

### <span id="page-27-0"></span>**Date de contact**

În cadrul QIAGEN, respectăm standarde înalte în ceea ce privește calitatea și disponibilitatea asistenței tehnice. Departamentele noastre de Servicii Tehnice sunt formate din cercetători cu experiență având cunoștințe practice și teoretice extensive în domeniul tehnologiilor de prelevare și dozare și al utilizării produselor QIAGEN. Dacă aveți orice întrebări sau întâmpinați dificultăți legate de kitul mini QIAsymphony DSP Virus/Pathogen, kitul midi QIAsymphony DSP Virus/Pathogen sau produsele QIAGEN în general, nu ezitați să ne contactați.

Clienții QIAGEN sunt o sursă esențială de informații privind utilizările avansate sau specializate ale produselor noastre. Aceste informații sunt utile pentru alți cercetători, precum și pentru cercetătorii din cadrul QIAGEN. De aceea, vă rugăm să ne contactați dacă aveți orice sugestii privind funcționarea produselor sau noi tehnici și aplicații.

Pentru asistență tehnică și informații suplimentare, consultați Centrul nostru pentru Asistență Tehnică la adresa www.qiagen.com/Support sau adresați-vă Departamentelor de Servicii Tehnice ale QIAGEN sau distribuitorilor locali (a se vedea coperta a patra sau vizitați www.qiagen.com).

## <span id="page-28-0"></span>**Informații pentru comandă**

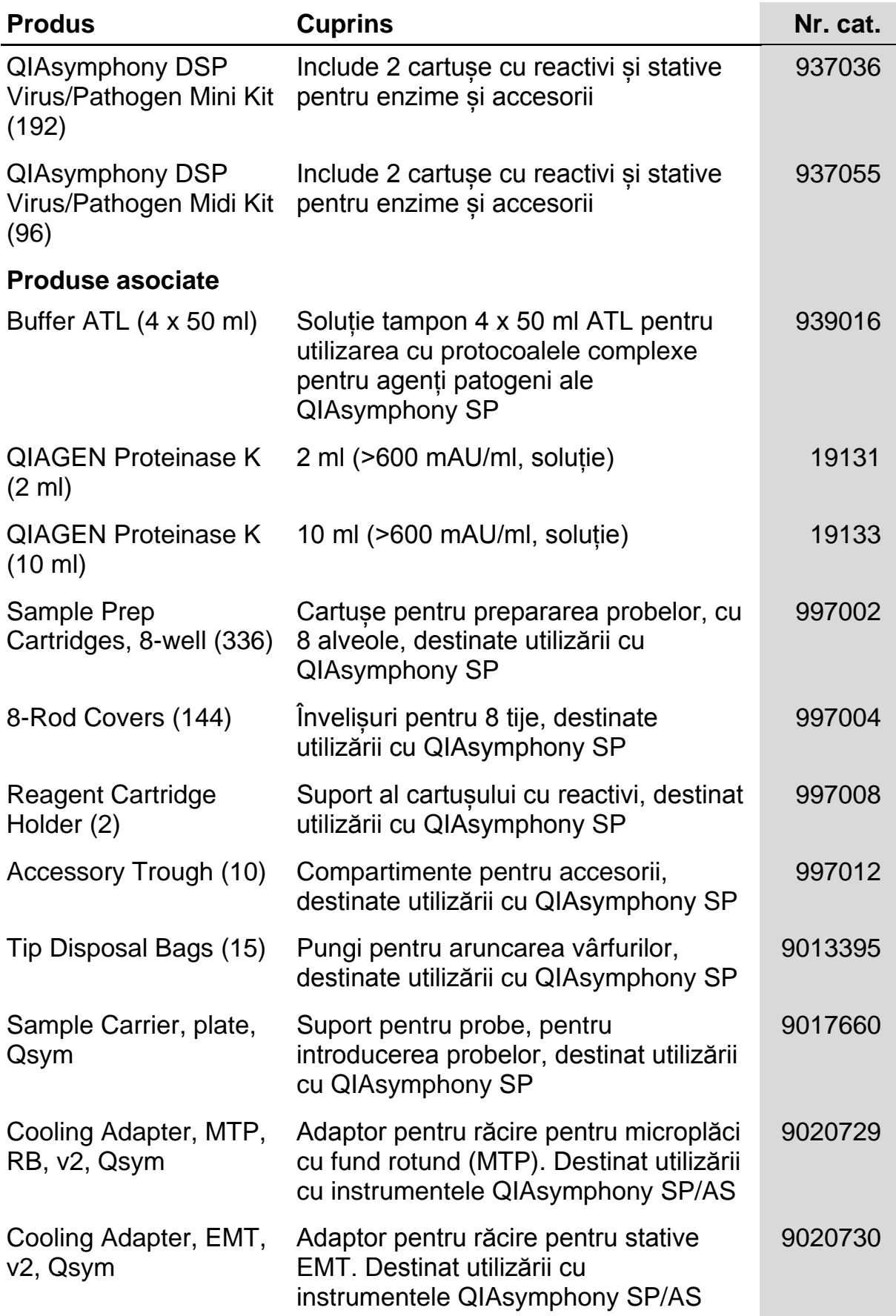

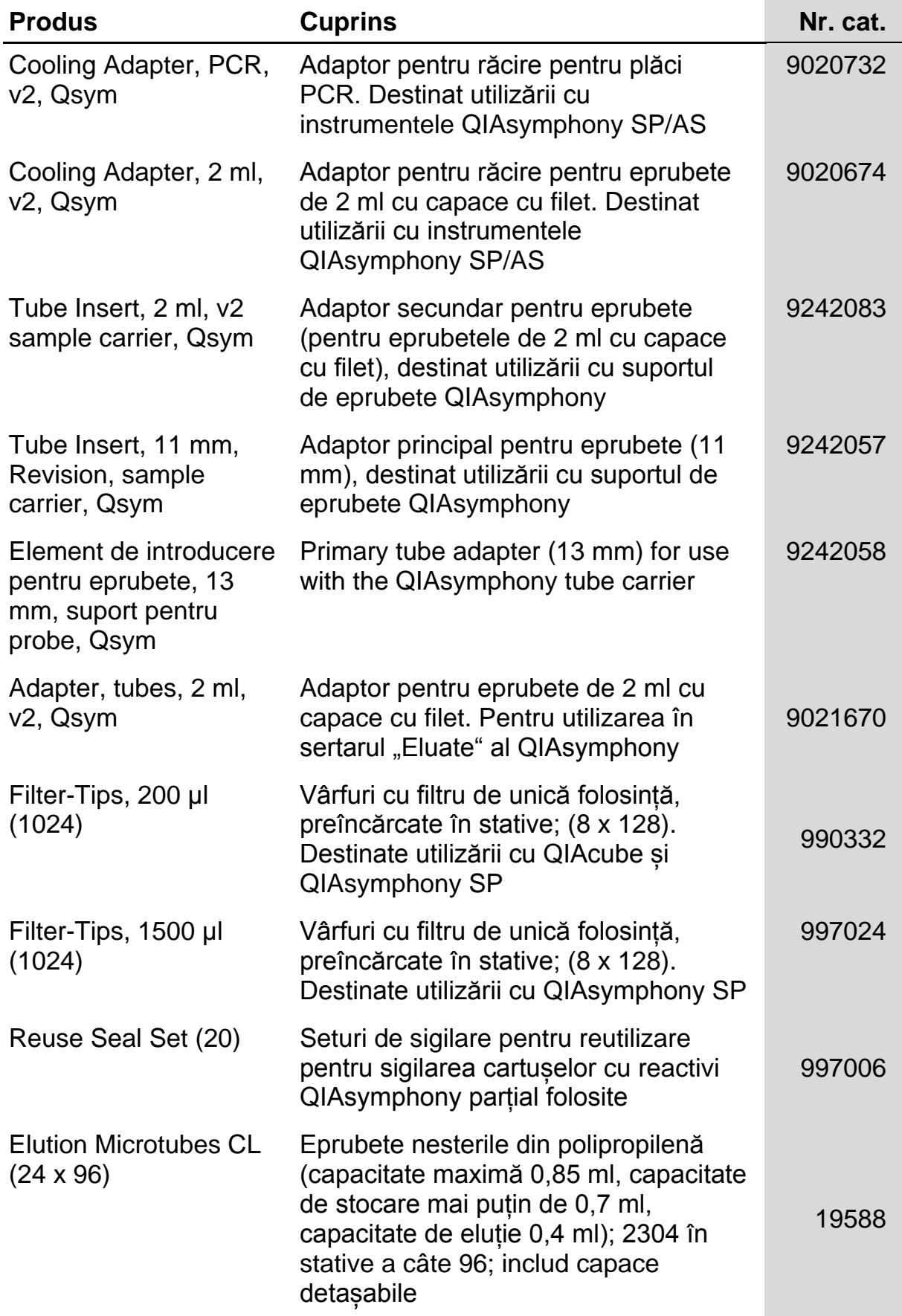

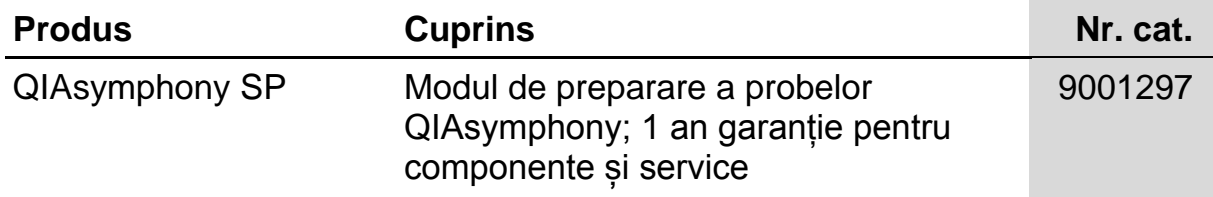

Pentru informații actualizate despre licență și declarații de exonerare de răspundere privind produsele specifice, a se vedea manualul kitului QIAGEN sau manualul de utilizare respectiv. Manualele kiturilor QIAGEN și manualele de utilizare sunt disponibile la adresa www.qiagen.com sau pot fi solicitate de la Serviciile Tehnice QIAGEN sau distribuitorul dvs. local.

ărci comerciale: QIAGEN®, QIAsymphony® (QIAGEN Group); BD™, (Becton, Dickinson and Company); Corning® (Corning, Inc.); Bio-One®, Vacuette® (Greiner Bio-<br>One GmbH); Sarstedt® (Sarstedt AG and Co.). Denumirile înregistrate, specific, sunt protejate prin lege. 07/2015 HB-0301-005

Acord de licență limitată pentru kiturile QIAsymphony DSP Virus/Pathogen

Utilizarea acestui produs implică acceptarea următoarelor clauze de către oricare cumpărător sau utilizator al kiturilor QIAsymphony DSP Virus/Pathogen:

- 1. Kiturile QIAsymphony DSP Virus/Pathogen pot fi utilizate numai în conformitate cu *Instrucțiunile de utilizare (manualul) QIAsymphony DSP Virus/Pathogen* și numai împreună cu componentele conținute în kituri. QIAGEN nu acordă nici o licență de proprietate intelectuală pentru utilizarea sau încorporarea componentelor incluse în aceste kituri în orice componente neincluse în aceste kituri, cu excepția celor descrise în *Instrucțiunile de utilizare (manualul) QIAsymphony DSP Virus/Pathogen* și în protocoalele suplimentare disponibile la adresa www.qiagen.com.
- 2. Cu excepția licențelor menționate în mod explicit, QIAGEN nu garantează faptul că aceste kituri si/sau utilizarea (utilizările) lor nu încalcă drepturile unor terte părți.
- 3. Aceste kituri și componentele lor sunt certificate pentru a fi utilizate o singură dată și nu pot fi reutilizate, recondiționate sau revândute.
- 4. QIAGEN neagă în mod specific orice alte licențe, explicite sau implicite, cu excepția celor menționate în mod explicit.
- 5. Cumpărătorul și utilizatorul kiturilor se obligă să nu întreprindă și să nu permită nimănui să întreprindă orice acțiuni care ar putea determina sau facilita orice fapte interzise mai sus. QIAGEN are dreptul de a solicita în orice jurisdicție aplicarea interdicțiilor prezentului Acord de licență limitată și de a-și recupera toate cheltuielile de investigație și taxele judiciare, inclusiv onorariile avocaților, rezultate din orice acțiune în instanță înaintată în scopul aplicării prezentului Acord de licență limitată sau a oricăror drepturi de proprietate intelectuală ale sale, asociate kiturilor și/sau componentelor acestora.

Pentru clauzele de licență actualizate, a se vedea www.qiagen.com.

© 2010–2015 QIAGEN, toate drepturile rezervate.

#### www.qiagen.com

Australia  $\blacksquare$  techservice-au@qiagen.com Austria <sup>■</sup> techservice-at@qiagen.com Belgium  $*$  techservice-bnl@qiagen.com **Brazil** ■ suportetecnico.brasil@qiagen.com **Canada E** techservice-ca@qiagen.com China  $\blacksquare$  techservice-cn@qiagen.com **Denmark e** techservice-nordic@giagen.com Finland  $\blacksquare$  techservice-nordic@qiagen.com **France**  $\equiv$  techservice-fr@qiagen.com **Germany**  $\blacksquare$  techservice-de@qiagen.com Hong Kong  $\blacksquare$  techservice-hk@qiagen.com India · techservice-india@qiagen.com Ireland · techservice-uk@qiagen.com Italy  $\blacksquare$  techservice-it@qiagen.com **Japan e** techservice-jp@qiagen.com Korea (South) · techservice-kr@qiagen.com Luxembourg · techservice-bnl@qiagen.com Mexico · techservice-mx@qiagen.com The Netherlands  $\blacksquare$  techservice-bnl@qiagen.com Norway **e** techservice-nordic@qiagen.com Singapore  $\blacksquare$  techservice-sg@qiagen.com Sweden · techservice-nordic@qiagen.com Switzerland **e** techservice-ch@qiagen.com  $UK =$  techservice-uk@qiagen.com  $USA$  = techservice-us@qiagen.com

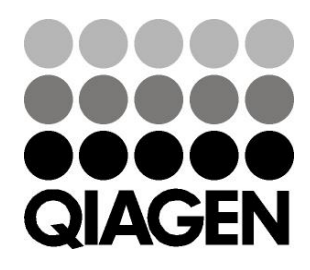

# 1058143 151035721 Sample & Assay Technologies